#### **CURSO DE PROGRAMACIÓN COMPETITIVA URJC - 2020**

# Sesión 5 (7ª Semana)

David Morán (david.moran@urjc.es) Juan Quintana (juandavid.quintana@urjc.es) Sergio Pérez (sergio.perez.pelo@urjc.es) Jesús Sánchez-Oro ([jesus.sanchezoro@urjc.es\)](mailto:jesus.sanchezoro@urjc.es) Isaac Lozano (*isaac.lozano@urjc.es*) Raúl Martín (raul.martin@urjc.es)

# **Contenidos**

- Grafos (Ponderados)
	- Introducción y algoritmos de camino más corto
		- i. Floyd Warshall
		- ii. Colas de Prioridad
		- iii. Dijkstra
	- Árboles de recubrimiento
		- i. Prim
		- ii. Union-Find
		- iii. Kruskal

- En la vida real, el camino más corto entre dos puntos no es siempre el número de aristas por las que se pasa de un vértice i a un j cualquiera
- Los grafos muchas veces son ponderados

- Para representar que de u a v existe una arista con peso w
- Matriz de adyacencia:  $\circ$  mat[u][v] = w
- Lista de adyacencia:
	- $\circ$  edges.push(edge(u, v, w)) // clase edge

```
class edge{
  from, to, weight
  edge(f, t, w):
    from = f
    to = tweight = w
}
arraylist<edge> edges[N]
```
● ¿Cuál es el camino más corto del siguiente grafo para ir de 0 a 4?

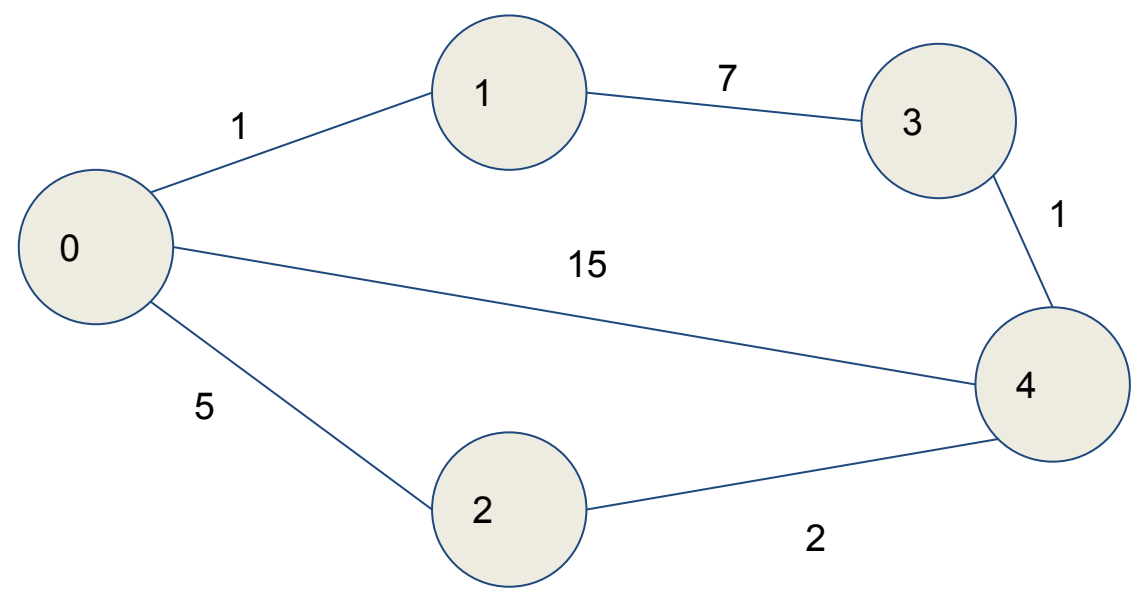

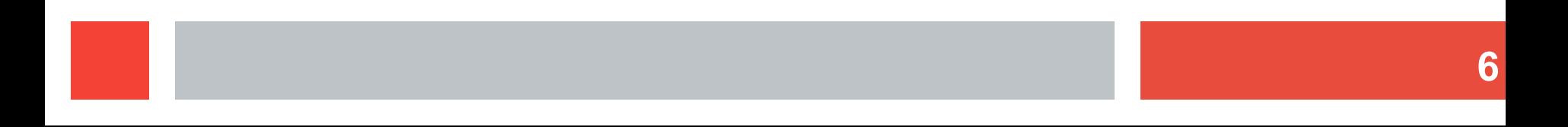

● ¿Cuál es el camino más corto del siguiente grafo para ir de 0 a 4?

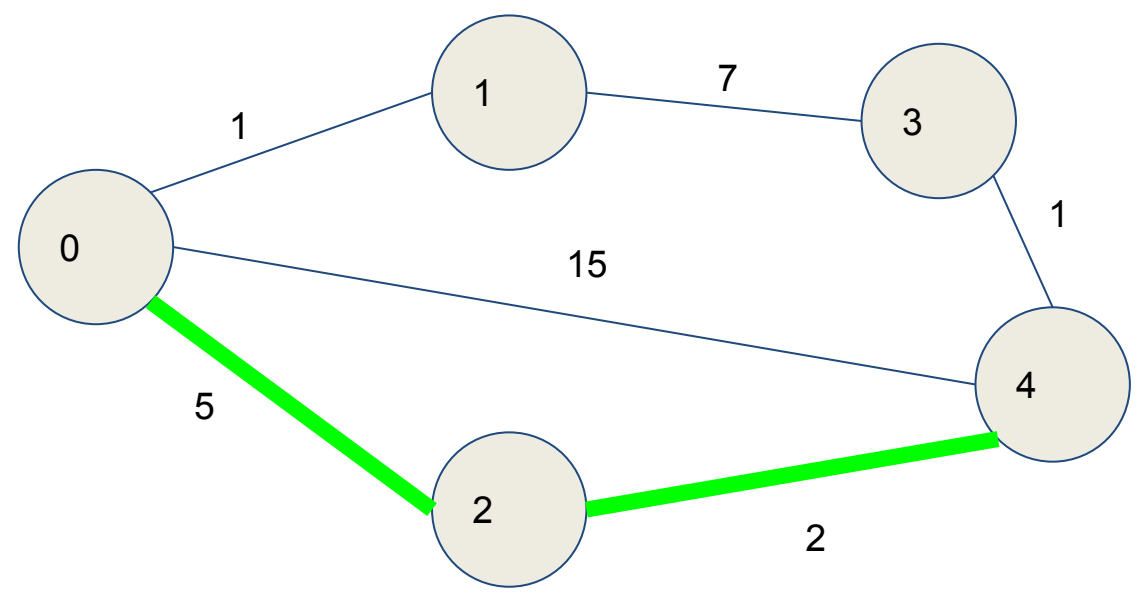

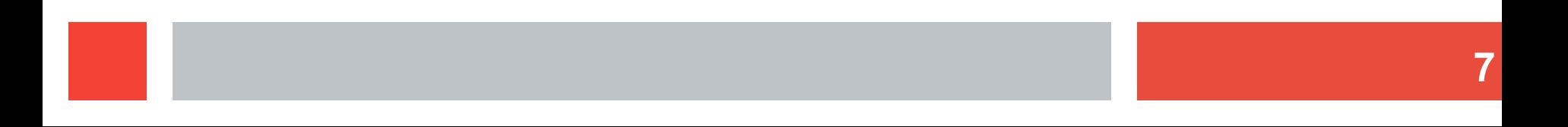

- Algoritmo de Floyd Warshall
- Compara todos los puntos para ir de cualquier nodo i a cualquier nodo j considerando un posible tercer nodo k
- El mínimo (\*) entre todos estos objetivos siempre dará como resultado el camino mínimo entre cualquier par de nodos i,j dentro del grafo

- Algoritmo de Floyd Warshall
- (Contra) Es N<sup>3</sup> por lo que su utilización está bastante limitada
- (Pro) Funciona sobre cualquier par de vértices
- (Pro) es muy fácil de escribir
- (Pro) suele actuar sobre matrices de adyacencia, más fácil de implementar

● Algoritmo de Floyd Warshall for k from 0..N for i from 0..N for j from 0..N  $graph[i][j] = min($ graph[i][j], graph[i][k] + graph[k][j])

- Algoritmo de Floyd Warshall
- Por cada par de vértices en la matriz de adyacencia i,j veremos si es mejor el camino actual que tenemos ó hacer un camino nuevo pasando por cualquier otro nodo k entre medias
- $\bullet$  Si no existe un camino entre i,j; graph[i][j] = INF

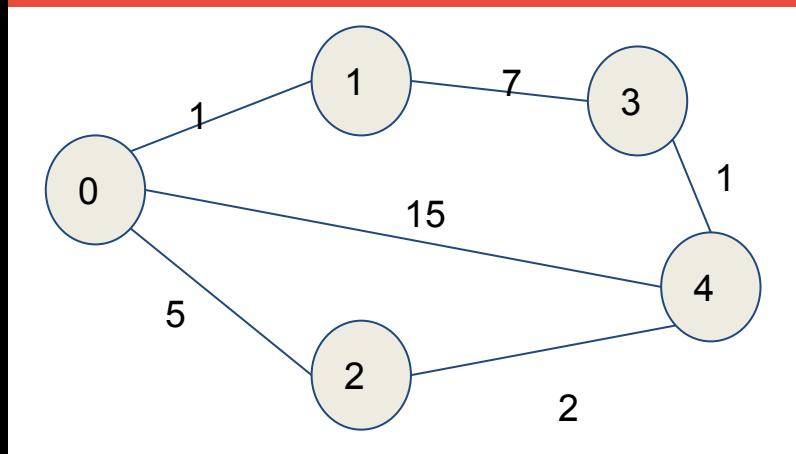

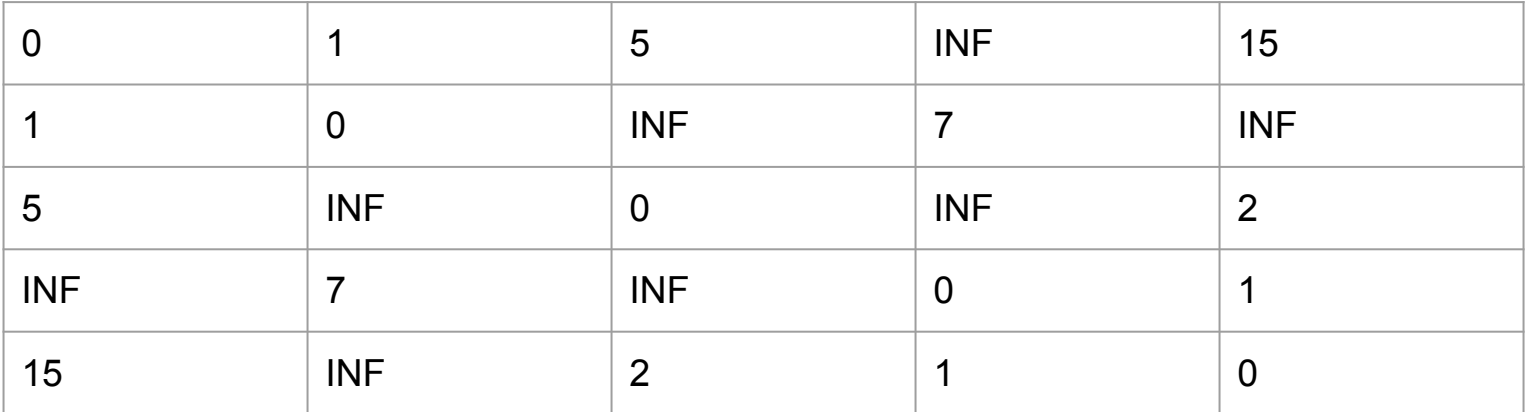

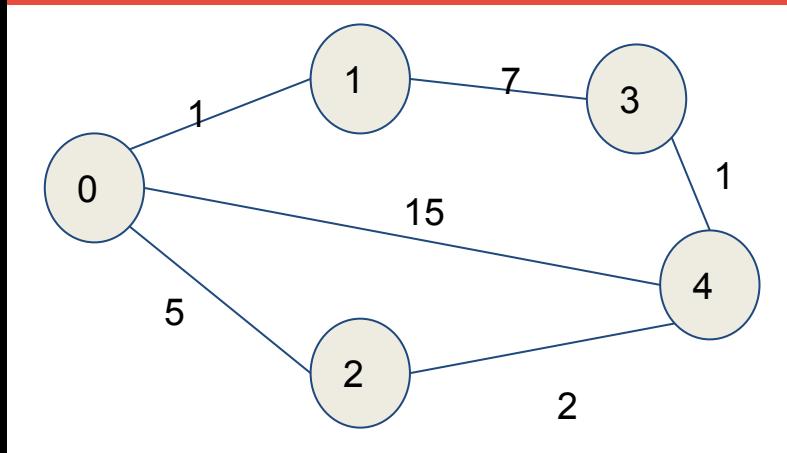

# MIN({0,4},  ${0,2}+{2,4}$  $MIN(15, 5+2) = 7$

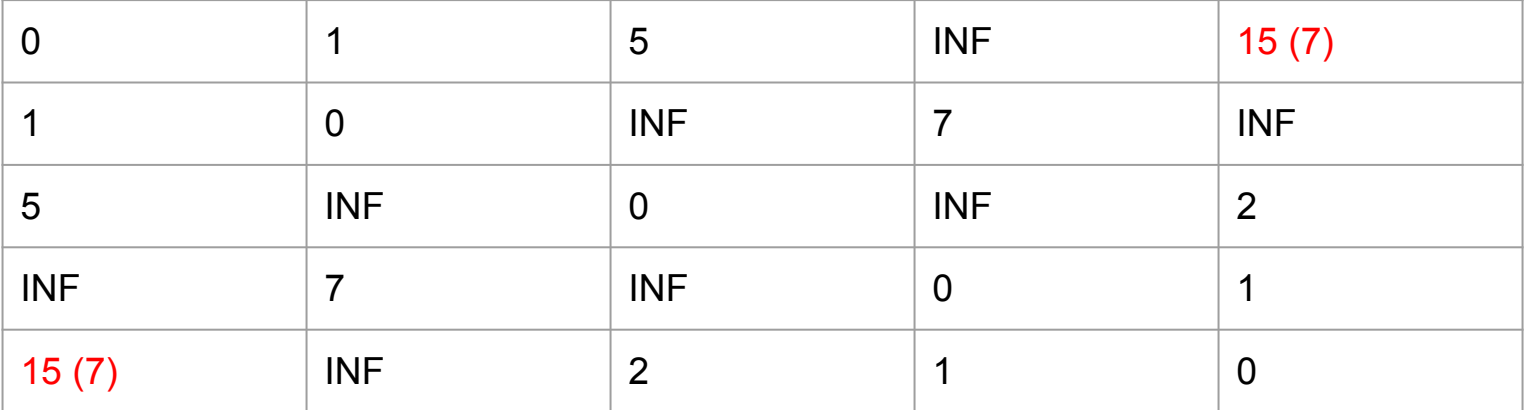

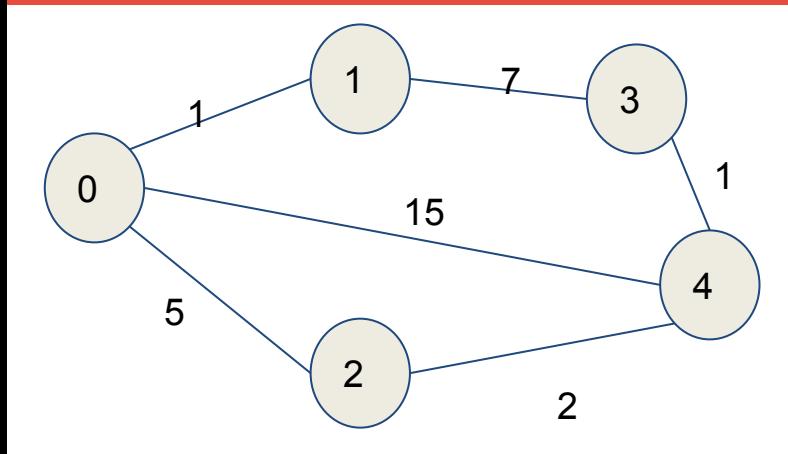

# MIN({0,3},  $\{0,1\}+\{1,3\}$  $MIN(INF, 1+7) = 8$

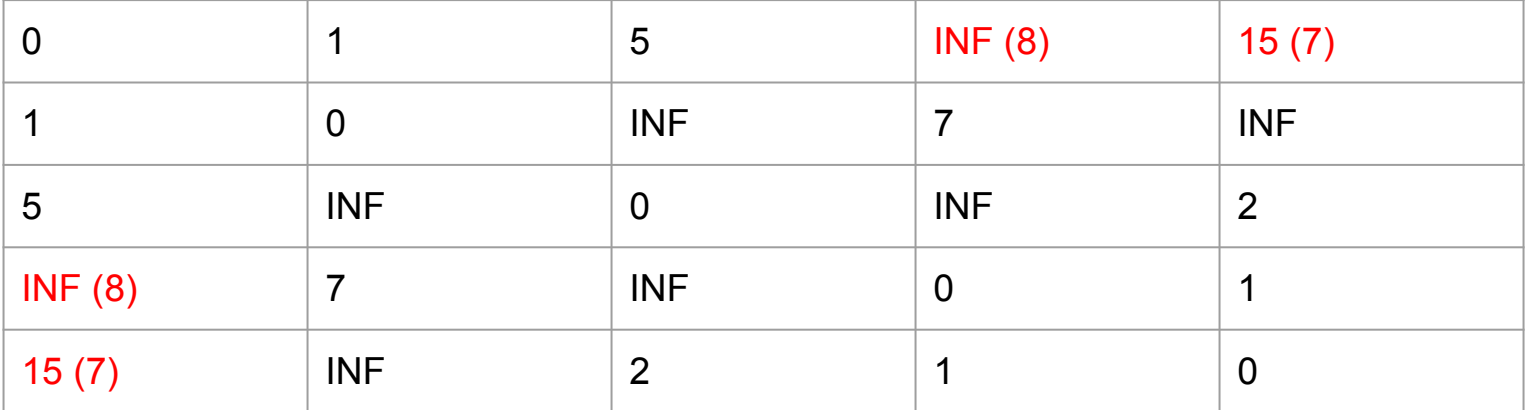

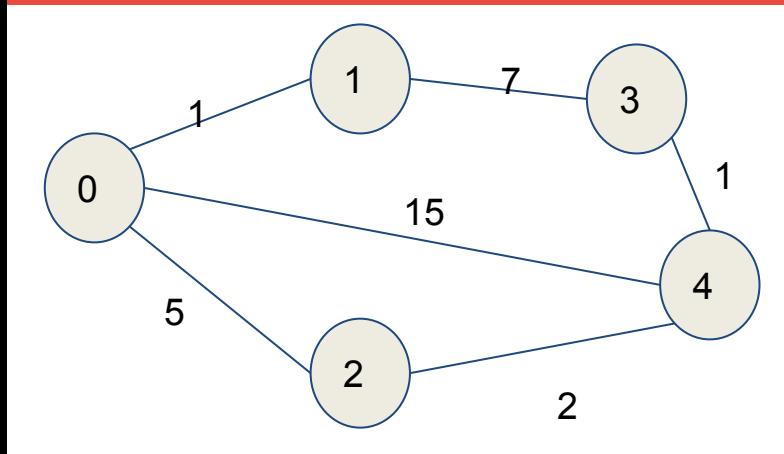

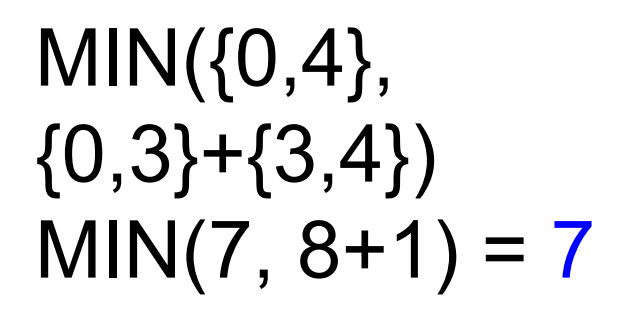

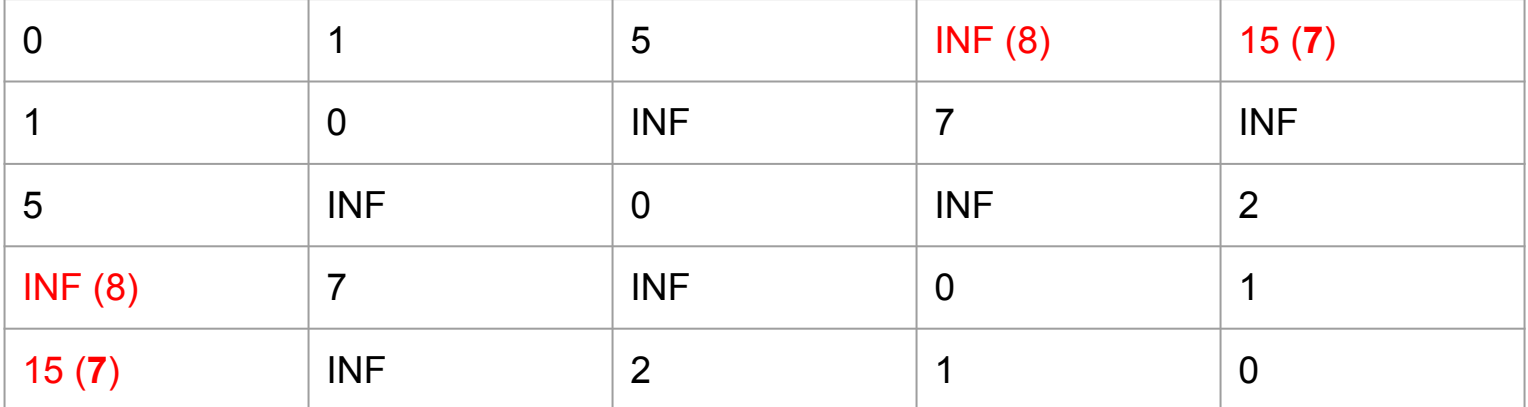

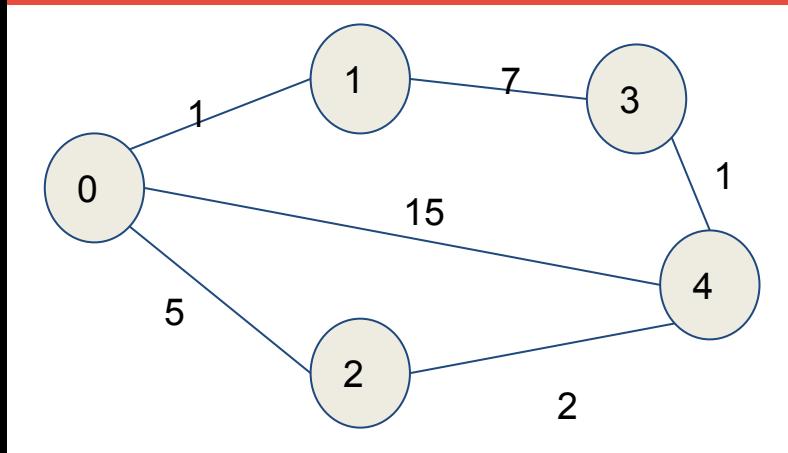

**MUCHAS** ITERACIONES DESPUÉS...

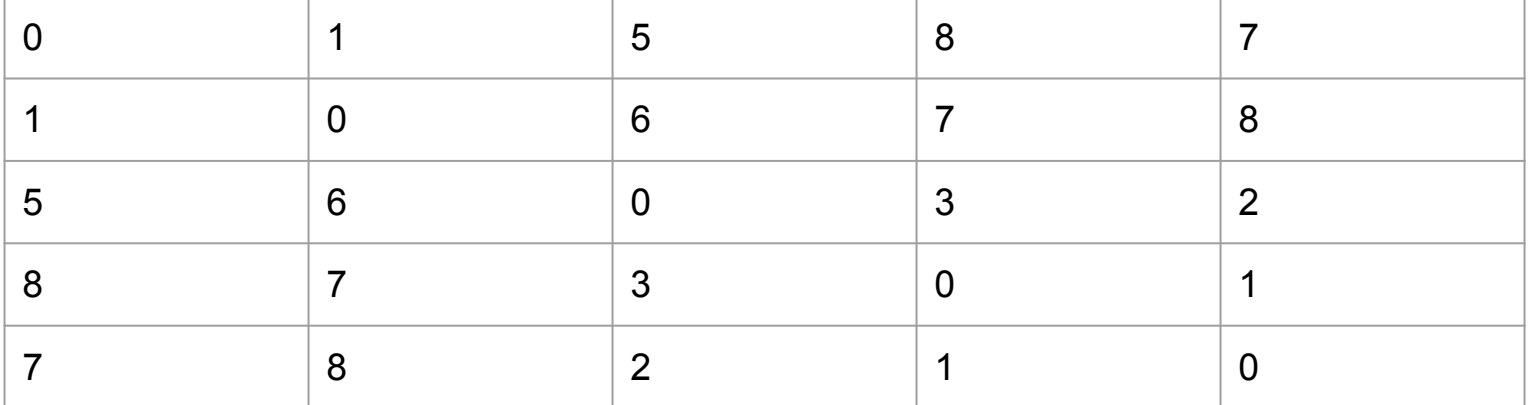

#### ● Heaps

- Estructura de datos en forma de "árbol binario"
- Balanceado de tal manera que para cualquier nodo v, parent(v)  $>$  v y children(v) < v

### ● Heaps

- Útil si necesitamos llevar cuenta de forma muy rápida sobre el mínimo o el máximo de una estructura
- Inserción y borrado en O(LgN)
- $\circ$  Búsqueda de min-max en  $O(1)$  (ver la raíz del árbol)

- Algoritmo de Dijkstra
- Dado un nodo inicio y un nodo fin, computa en O(VLg(E)) la distancia más corta entre esos puntos
- Algoritmo voraz
- No computa la distancia de todos los pares de nodo
- Computa la distancia de i hacia todos

- Algoritmo de Dijkstra
- Guarda en un array de distancias todas las distancias desde i hacia el resto
- La implementación es muy parecida a un **BFS**
- Es casi igual al algoritmo de Prim

# ● Algoritmo de Dijkstra

```
function dijkstra(start, end)
  array dist(start) = 0 pq.encolar({start, 0})
  mientras !pq.vacio()
    n = pq.desencolar() si array_dist[n.node] >= n.dist
       para cada arista D en n.node
         peso = n.dist + D.weight
        si array dist[D.to] > peso pq.encolar({ D.to, peso })
          array dist[D.to] = peso retornar array_dist[end]
```
- Algoritmo de Dijkstra
- Encolamos el primer nodo con distancia 0
- Tenemos una cola de prioridad ordenando de menor a mayor según la sumatoria del peso de los nodos
- Si la distancia hasta ese nodo es menor o igual, descartamos, si no, encolamos
- Retornamos al final la distancia hasta end ó, si en algún momento de la cola nos topamos con end podemos retornar directamente (es un voraz, no conseguiremos nada mejor)

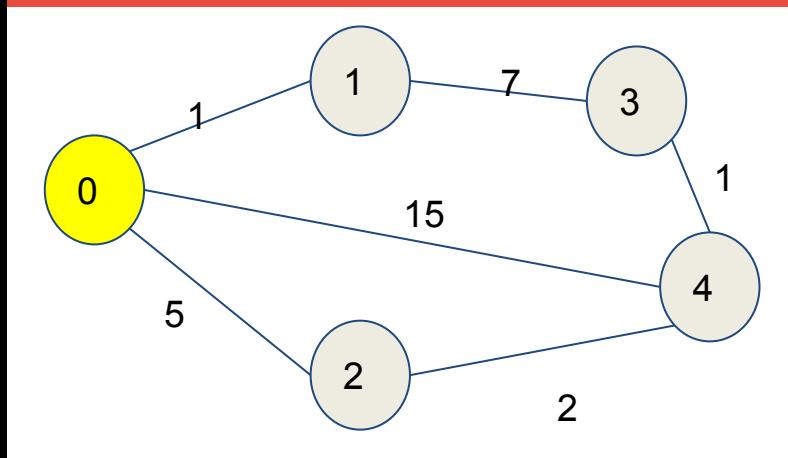

$$
PQ = \{ \{0, 0\} \}
$$

 $Dist = \{ 0, INF, INF, INF, INF \}$ 

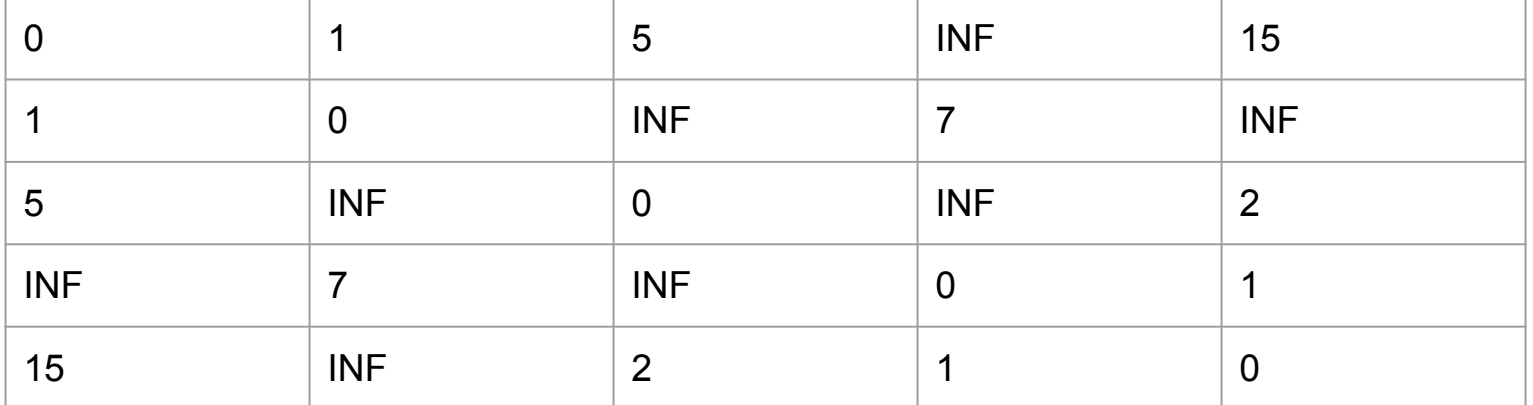

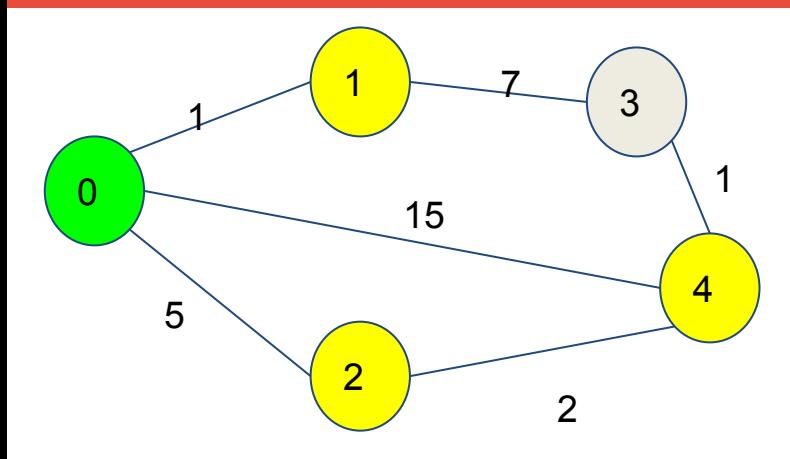

$$
PQ = \{ \{1, 1\}, \{2, 5\}, \{4, 15\} \}
$$

Dist = 
$$
{0, 1, 5, \text{INF}, 15}
$$

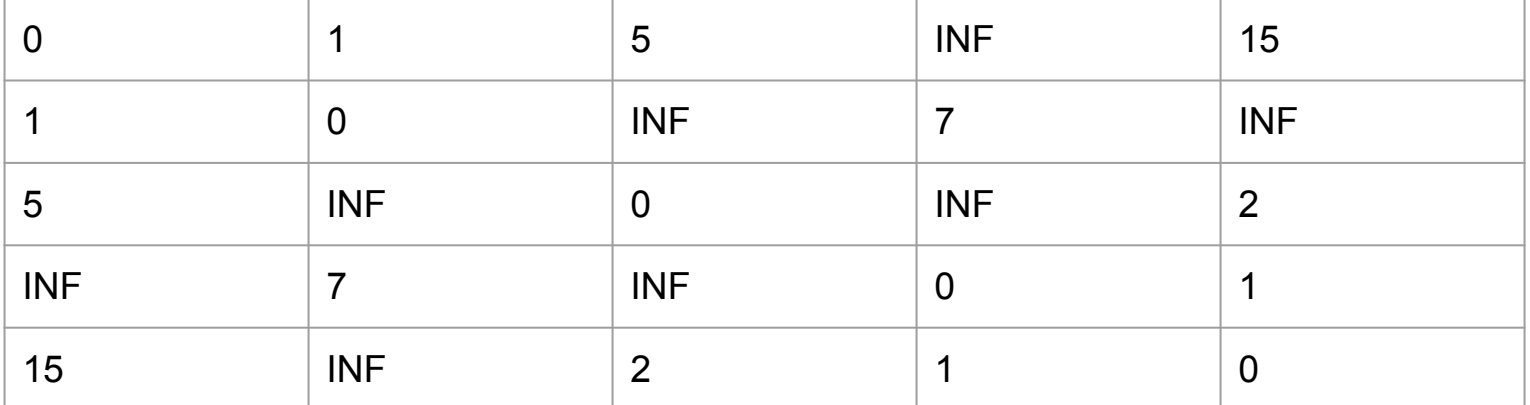

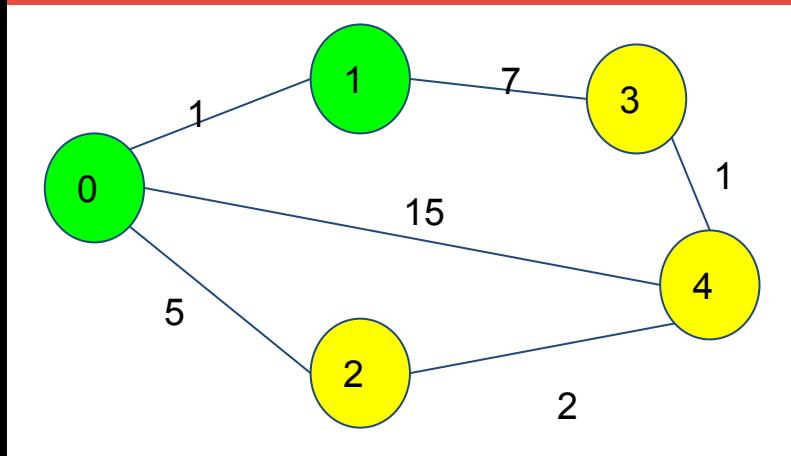

$$
PQ = \{ \{2, 5\}, \{3, 8\}, \{4, 15\} \}
$$

Dist = 
$$
\{0, 1, 5, 8, 15\}
$$

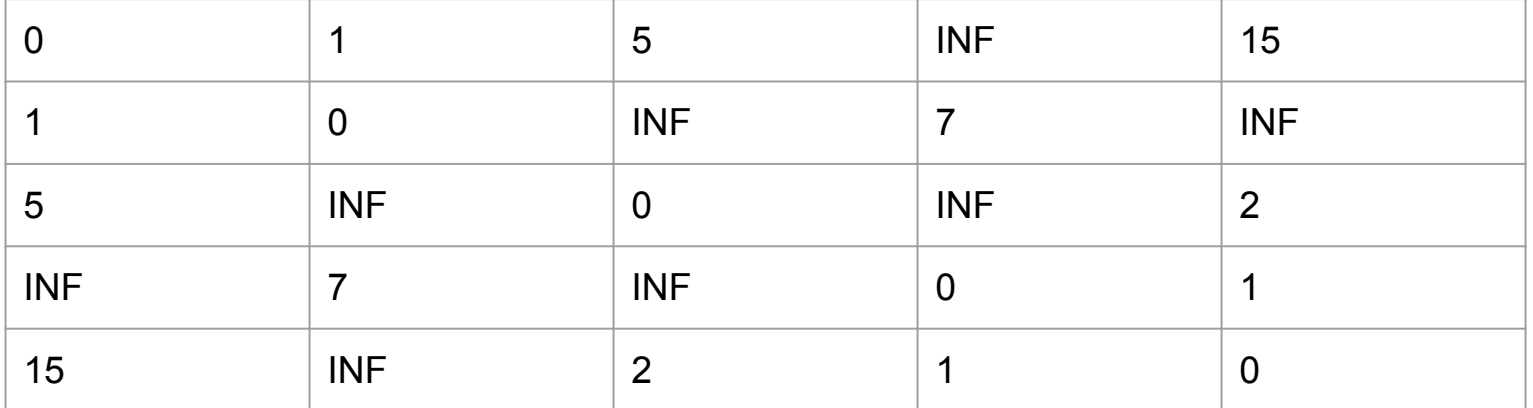

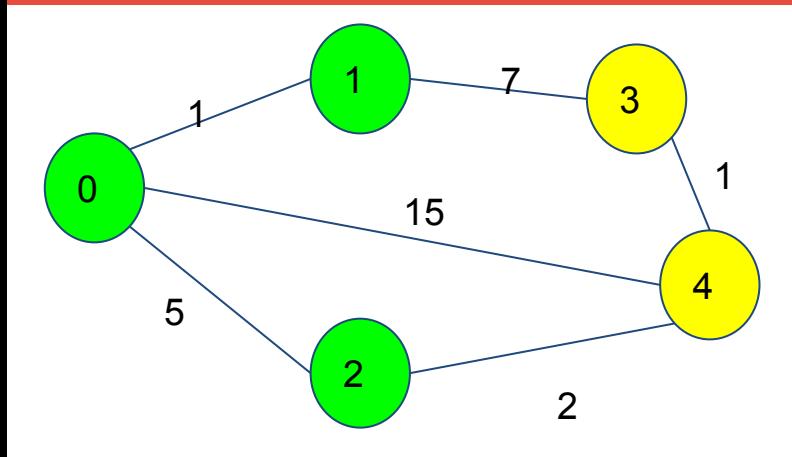

$$
PQ = \{ \{4, 7\}, \{3, 8\}, \{4, 15\} \}
$$

Dist = 
$$
\{ 0, 1, 5, 8, 7 \}
$$

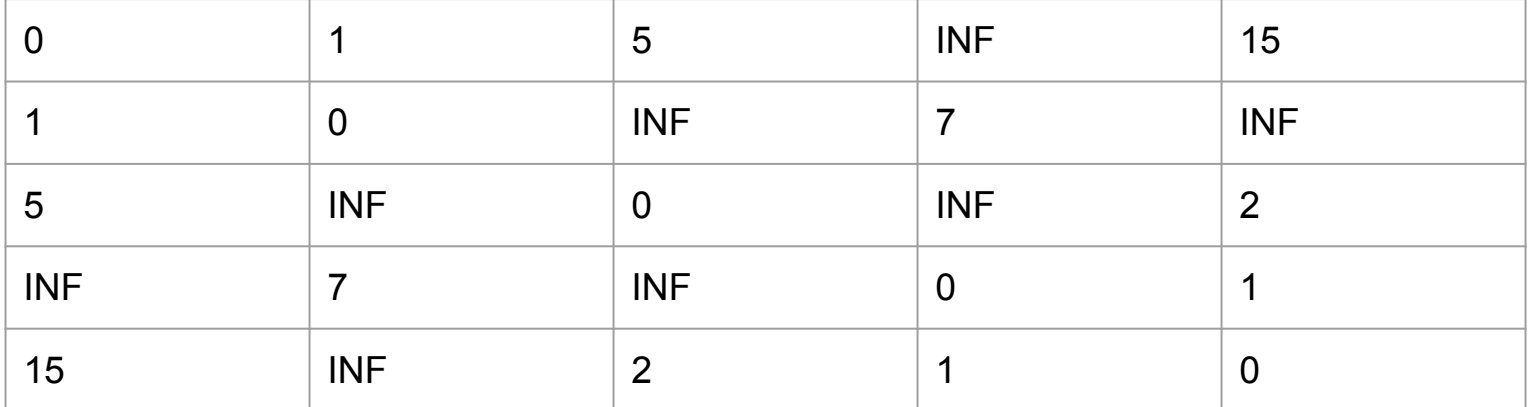

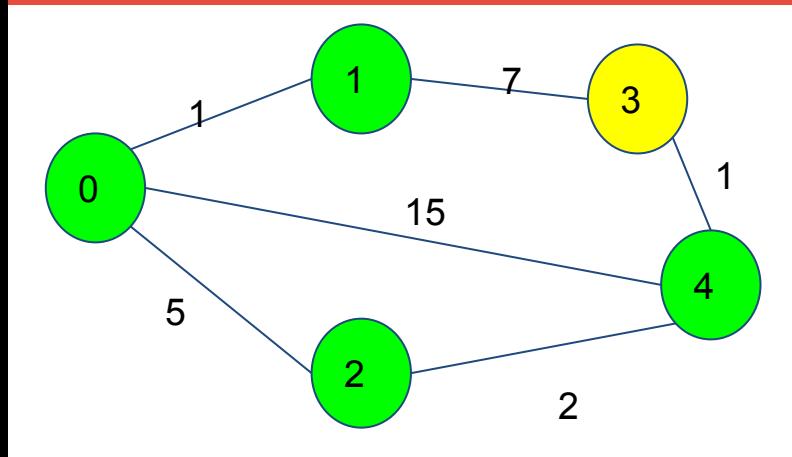

$$
PQ = \{ \{3, 8\}, \{4, 15\} \}
$$

$$
Dist = \{ 0, 1, 5, 8, 7 \}
$$

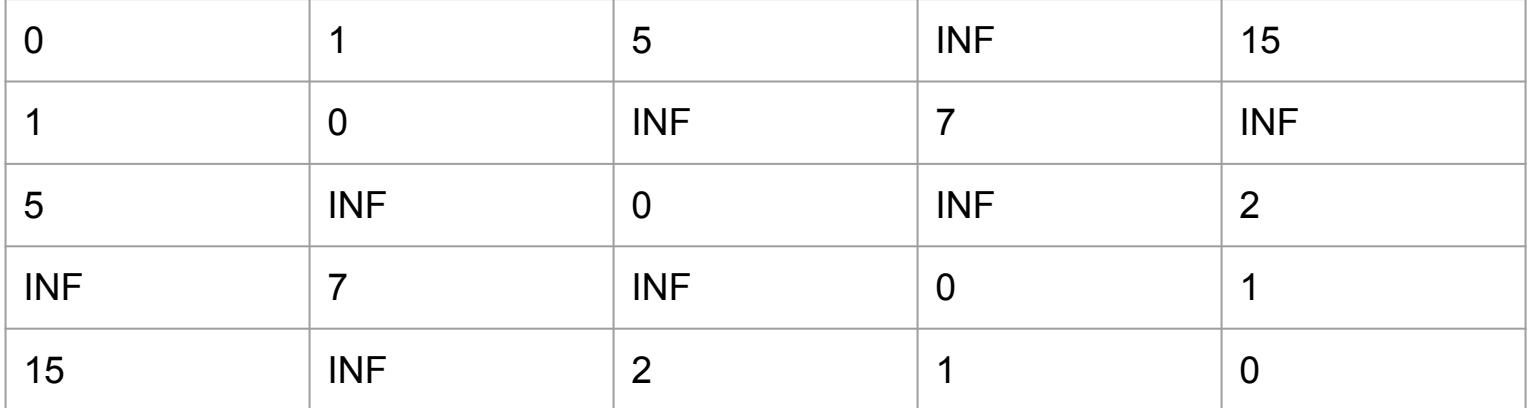

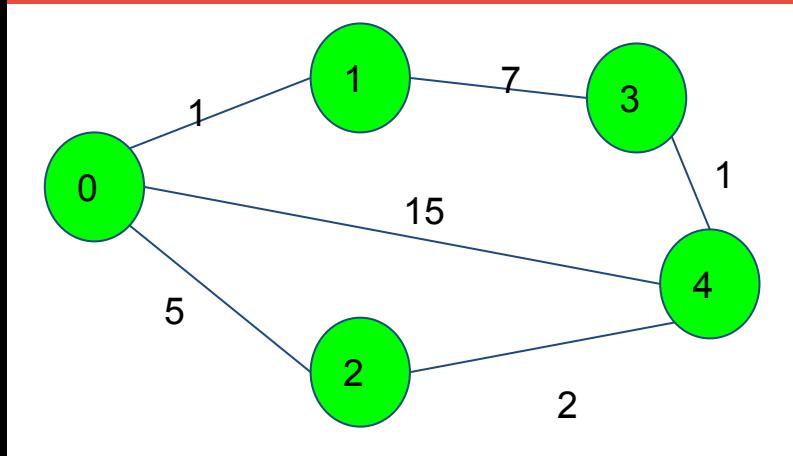

$$
PQ = \{ \{4, 15\} \}
$$

Dist = 
$$
\{ 0, 1, 5, 8, 7 \}
$$

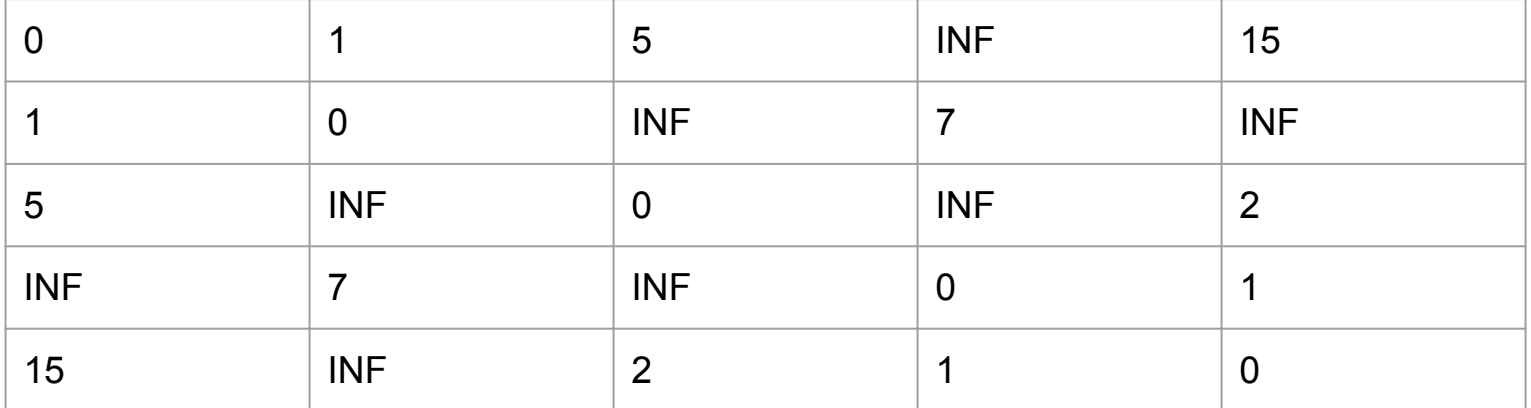

- Arbol de recubrimiento mínimo
- Dado un grafo cualquiera (conexo), encontrar un árbol dentro del grafo tal que la suma de sus aristas sea **mínima**.
	- Algoritmo de Prim (usando heaps)
	- Algoritmo de Kruskal (usando Union-Find)

- Algoritmo de Prim para árboles de recubrimiento
- Llevar cuenta de distancias y de visitados
- Si se llega al nodo v con menor distancia, encolar
- Asumimos (por el heap) que al ir del nodo **u** a otro nodo **v**, **u** es parte del árbol final de recubrimiento
- Una vez todos los nodos de 1 hasta N estén visitados, paramos y tendremos el árbol mínimo de recubrimiento completado

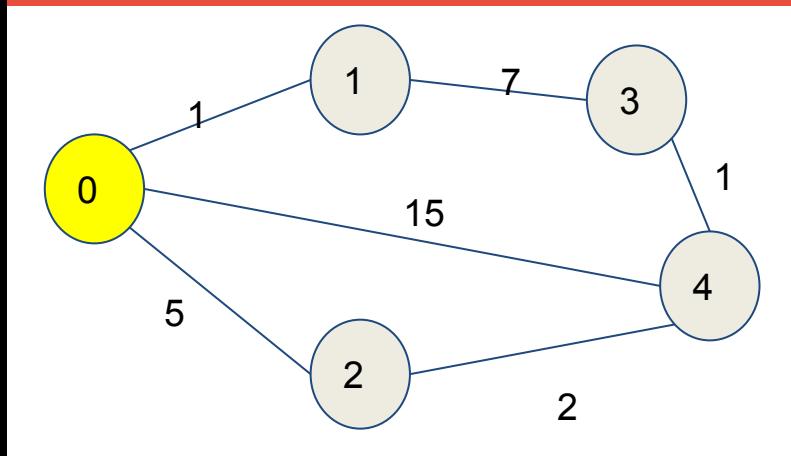

$$
PQ = \{ \{0, 0\} \}
$$

Dist =  $\{ 0, \text{INF}, \text{INF}, \text{INF}, \text{INF} \}$ Visit =  $\{0, 0, 0, 0, 0\}$ 

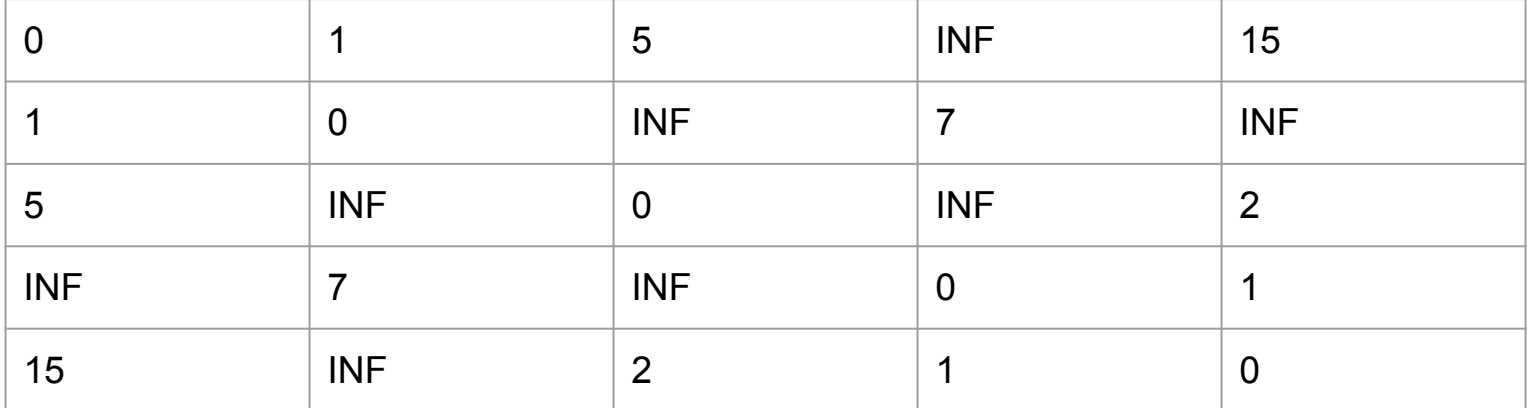

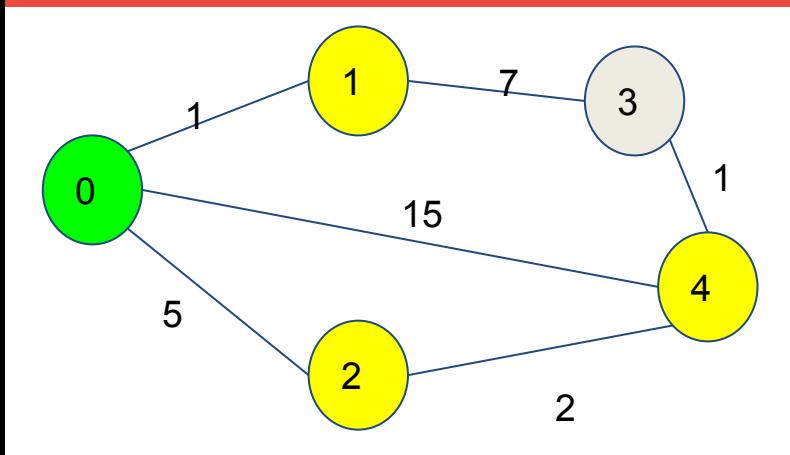

$$
PQ = \{ \{1, 1\}, \{2, 5\}, \{4, 15\} \}
$$

Dist = 
$$
\{ 0, 1, 5, \text{ INF}, 15 \}
$$
  
Visit =  $\{ 1, 0, 0, 0, 0 \}$ 

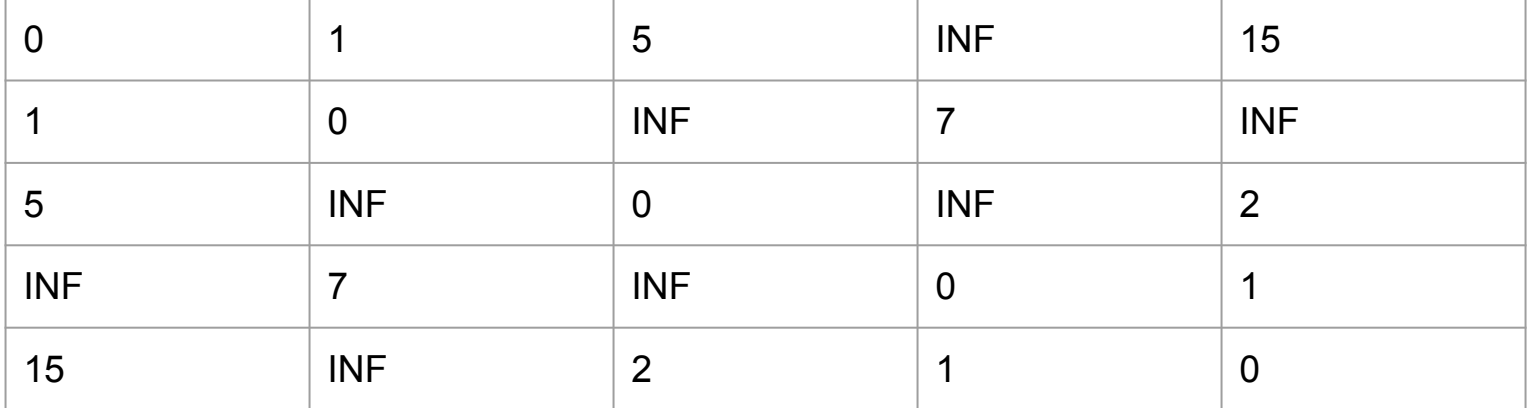

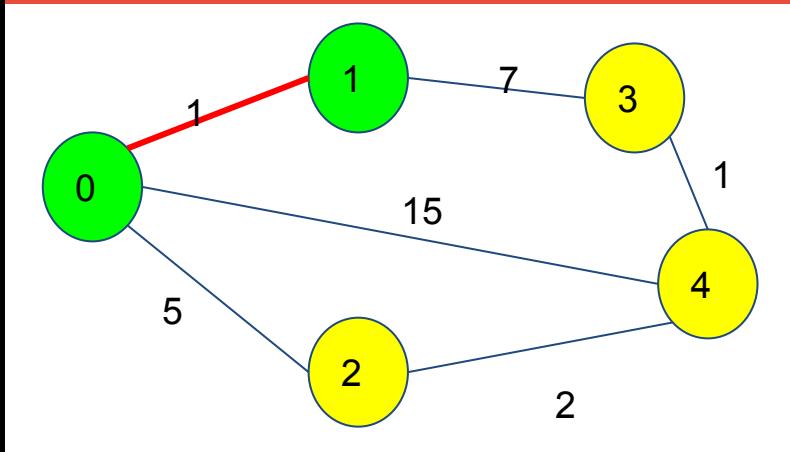

$$
PQ = \{ \{2, 5\}, \{3, 7\}, \{4, 15\} \}
$$

Dist = 
$$
\{0, 1, 5, 7, 15\}
$$
  
Visit =  $\{1, 1, 0, 0, 0\}$ 

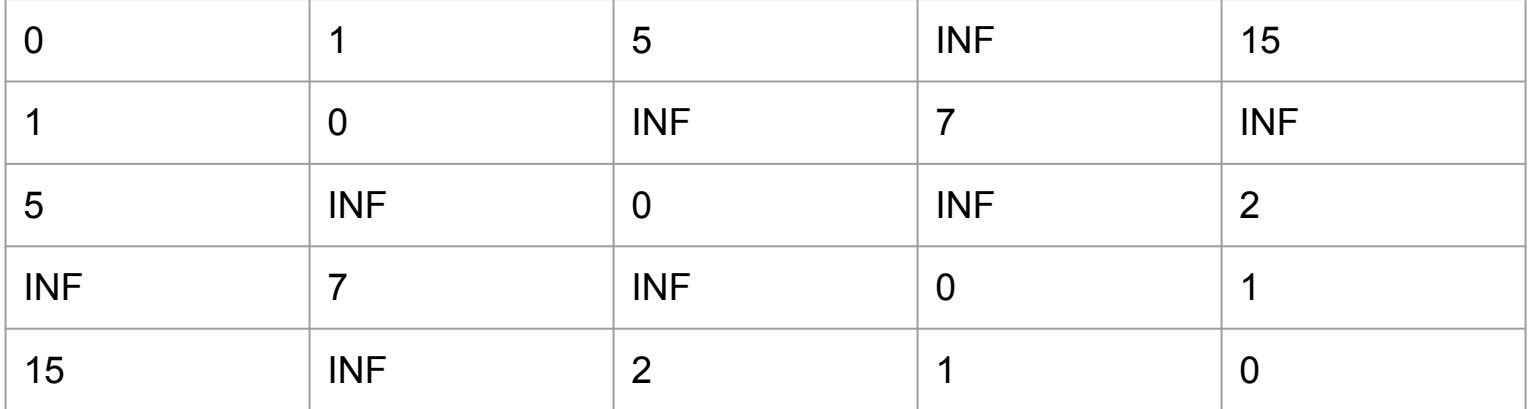

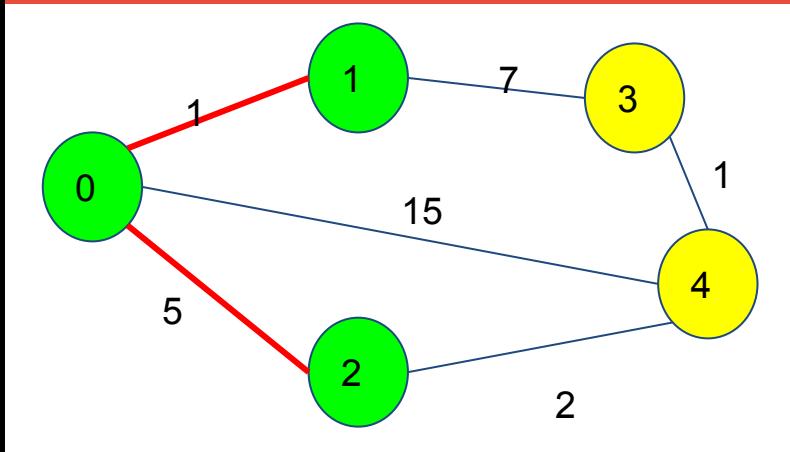

$$
PQ = \{ \{4, 2\}, \{3, 7\}, \{4, 15\} \}
$$

Dist = 
$$
\{0, 1, 5, 7, 7\}
$$
  
Visit =  $\{1, 1, 1, 0, 0\}$ 

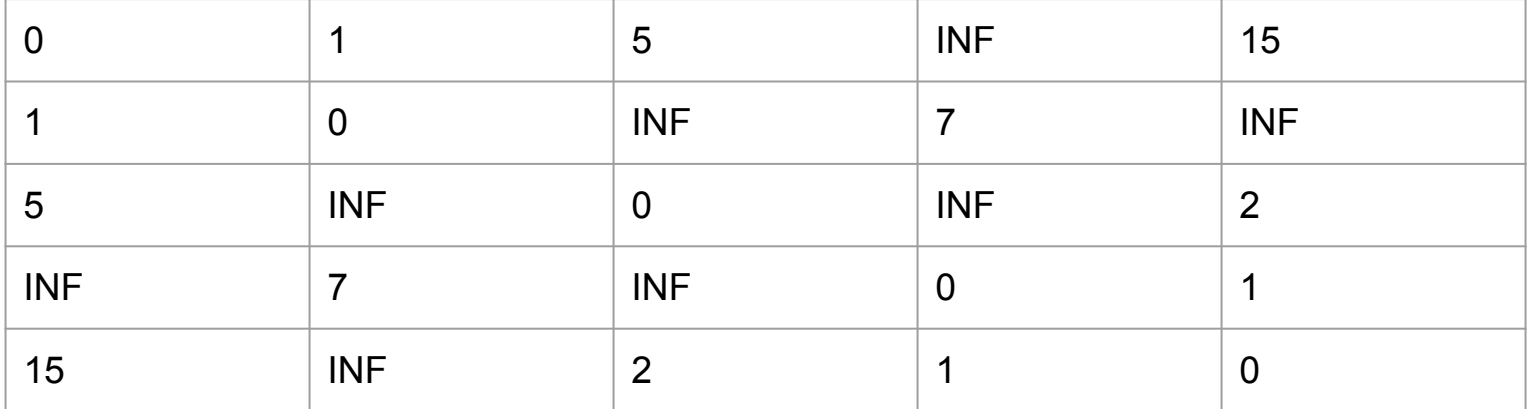

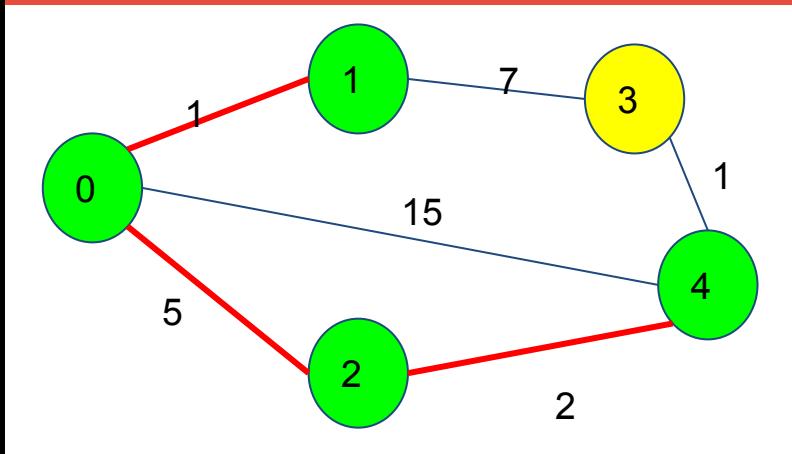

$$
PQ = \{ \{3, 1\}, \{3, 7\}, \{4, 15\} \}
$$

Dist = 
$$
\{0, 1, 5, 7, 7\}
$$
  
Visit =  $\{1, 1, 1, 1, 0\}$ 

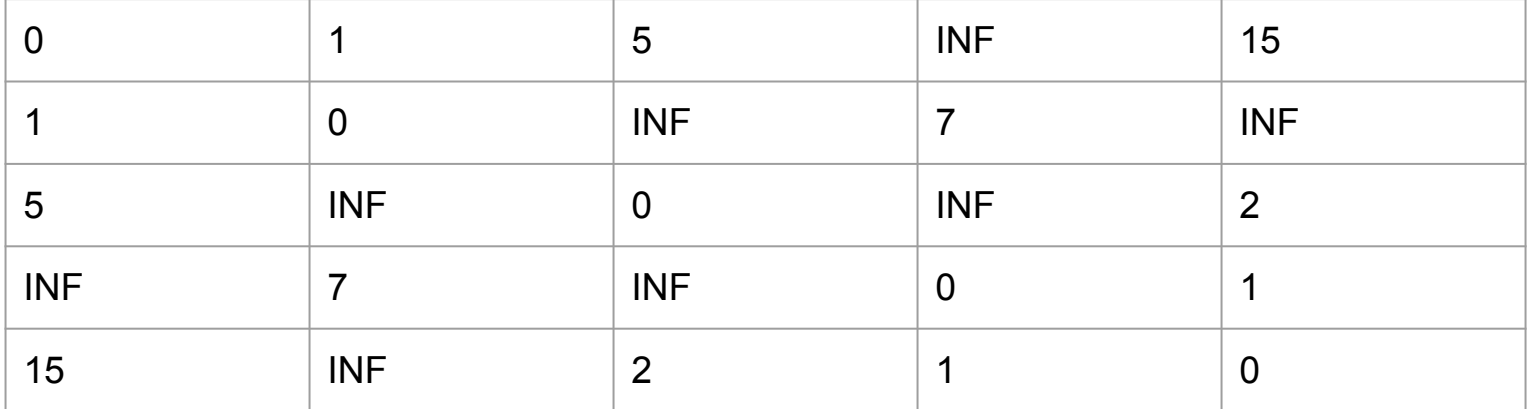

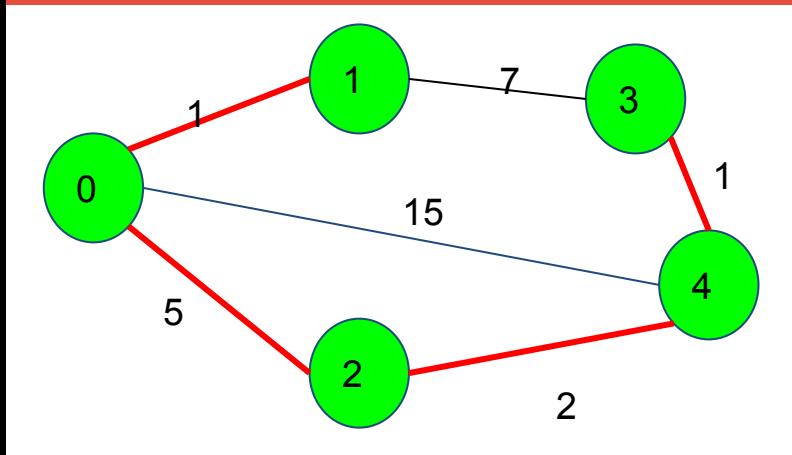

$$
PQ = \{ \{3, 7\}, \{4, 15\} \}
$$

Dist = 
$$
\{ 0, 1, 5, 7, 7 \}
$$
  
Visit =  $\{ 1, 1, 1, 1, 1 \}$ 

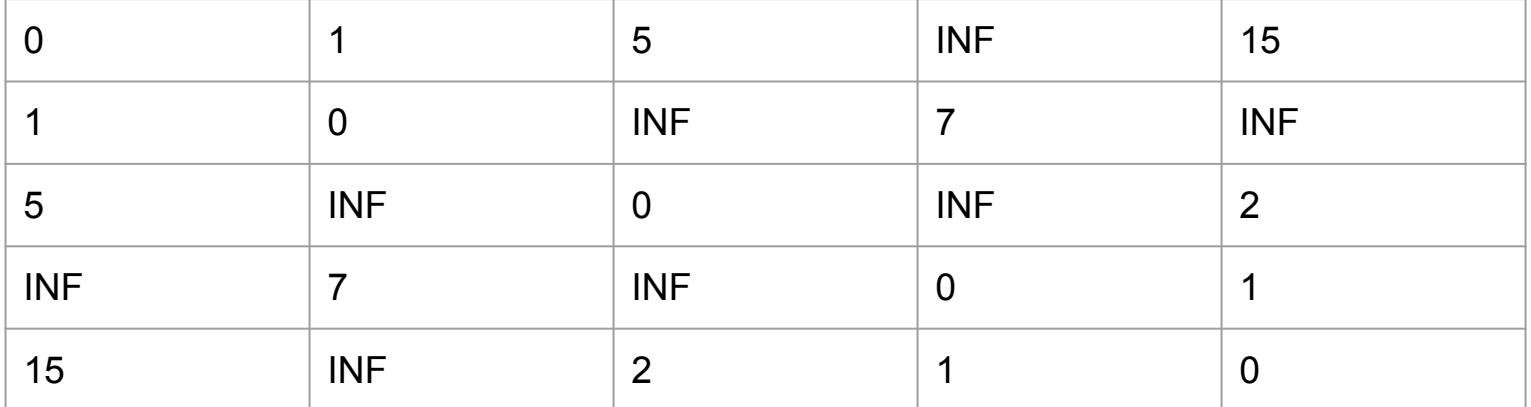

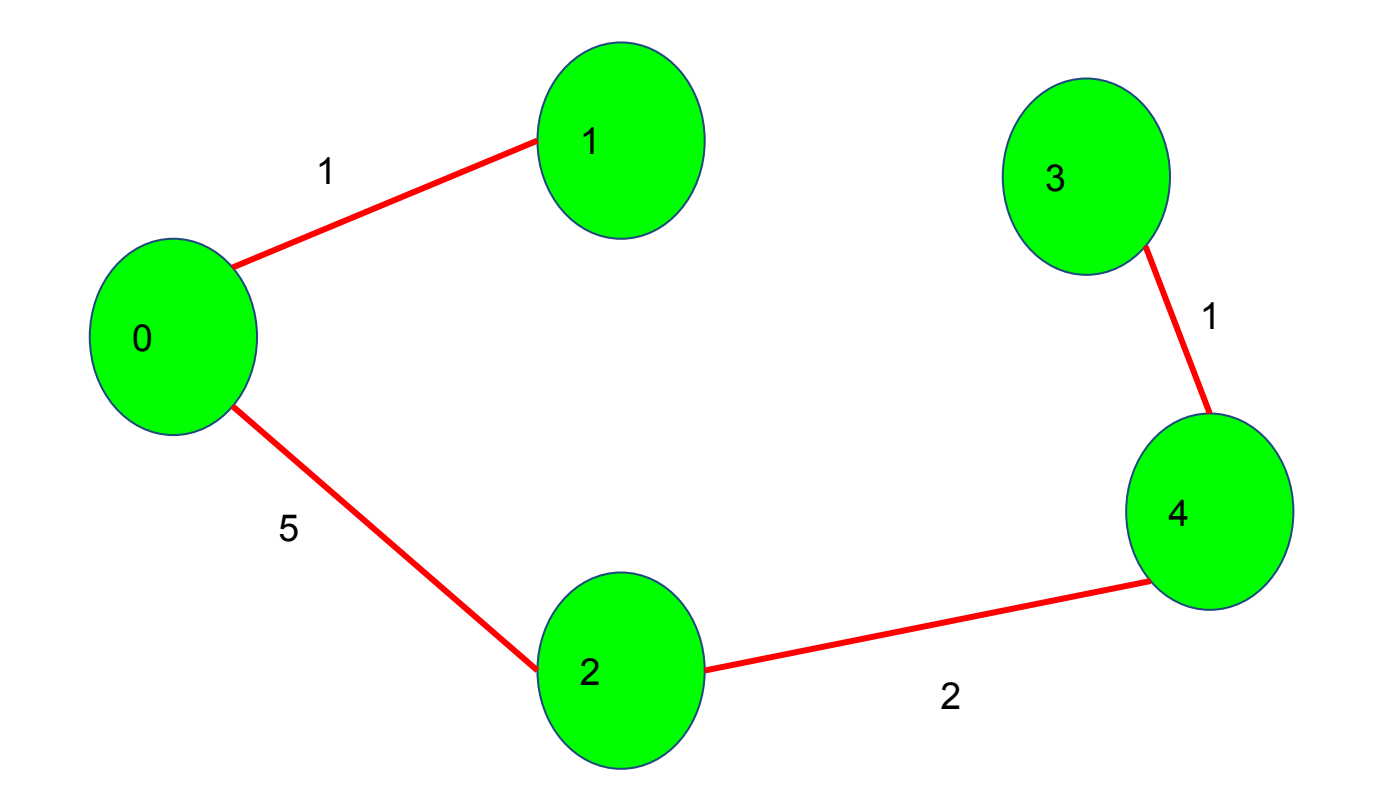

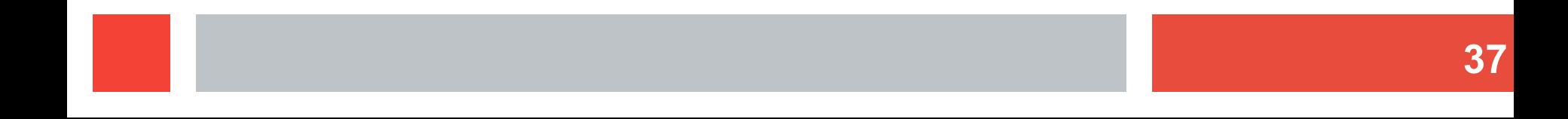

- **Estructura Union-Find**
- Conjuntos disjuntos (partimos de que todos los conjuntos posibles están separados)
- Todos los conjuntos son árboles
- Unimos dos árboles para hacer uno más
- Si dos nodos tienen la misma raíz, se considera que están juntos
- Operaciones básicas:
	- Buscar
	- Unir

UF init(n) : parents[n] tree size[n] for i=1 to n parents[i] = i // no tiene padre tree size[i] =  $1$  // es un solo nodo

```
UF_find(u):
  while(u != parents[u]):
     u = parents[u]
   return u
```

```
UF connect(u, v):
  root u = UF find(u)
  root v = UF find(v)
   if root_u == root_v:
     return ALREADY_CONNECTED
  UF join(root u, root v)
```

```
UF_join(u, v):
   parents[u] = v
  tree size[u] += tree size[v]
```
¿Es esto correcto?

¿Qué pasa en el peor de los casos?

- En el peor de los casos se forma un árbol degradado, buscar un nodo tendría complejidad **O(N)**!
- Tenemos que buscar otras formas de colocar quien es padre de quien!

```
UF_join(u, v):
  if tree size[u] < tree size[v]:
     parents[u] = v
    tree size[v] += tree size[u] else:
     parents[v] = u
    tree size[u] += tree size[v]
```
- Algoritmo de Kruskal
- Partimos de la base perfecta para usar el Union-Find. Todos los nodos están aislados
- Ordenamos una lista de aristas de menor a mayor peso tal que Wi < Wj para todo j > i
- Vamos conectando todos los nodos y llevamos cuenta de que nodos se han conectado, si dos nodos se conectan, se produce una arista en el árbol de recubrimiento

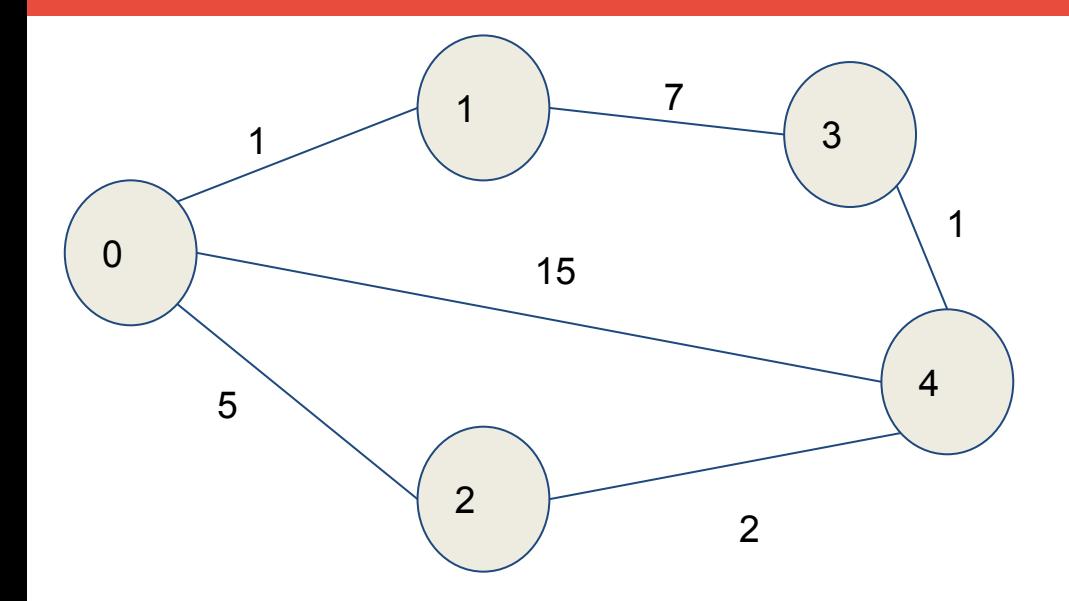

$$
parents = \{ 0, 1, 2, 3, 4 \}
$$
  
tree\_size = \{ 1, 1, 1, 1, 1 \}  
MST = 0  
0  
1  
2  
3  
4

$$
47
$$

0 1 2 3 4 parents = { 0, 0, 2, 3, 4} tree\_size = { 2, 1, 1, 1, 1} MST = 0 + 1

$$
parents = \{ 0, 0, 2, 3, 3 \}
$$
\n
$$
tree_size = \{ 2, 1, 1, 2, 1 \}
$$
\n
$$
MST = 1 + 1
$$
\n0\n2\n3\n4

[{0, 1, 1}, {3, 4, 1}, {2, 4, 2}, {0, 2, 5}, {1, 3, 7}, {0, 4, 15}]

**49**

$$
parents = \{ 0, 0, 3, 3, 3 \}
$$
\n
$$
tree_size = \{ 2, 1, 1, 3, 1 \}
$$
\n
$$
MST = 2 + 2
$$
\n0\n0\n1\n2

[{0, 1, 1}, {3, 4, 1}, {2, 4, 2}, {0, 2, 5}, {1, 3, 7}, {0, 4, 15}]

**50**

parents = { 3, 0, 3, 3, 3} tree\_size = { 2, 1, 1, 5, 1} MST = 4 + 5

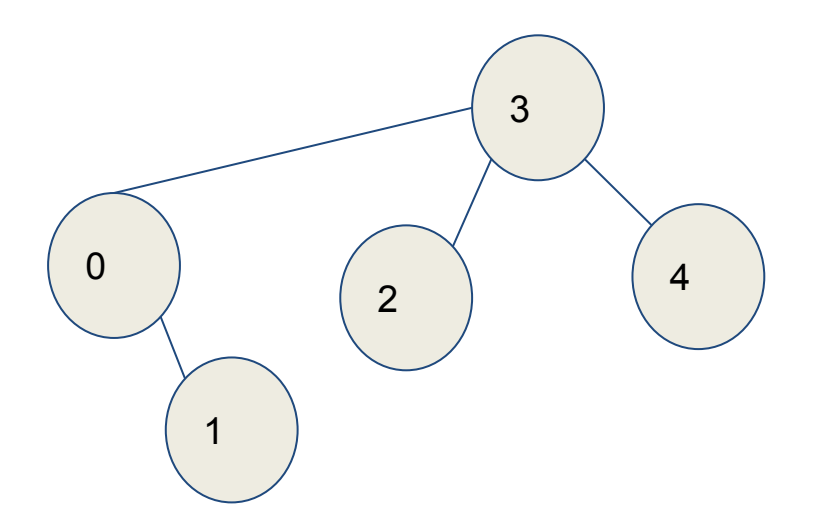

parents = { 3, 0, 3, 3, 3} tree\_size = { 2, 1, 1, 5, 1} MST = 9

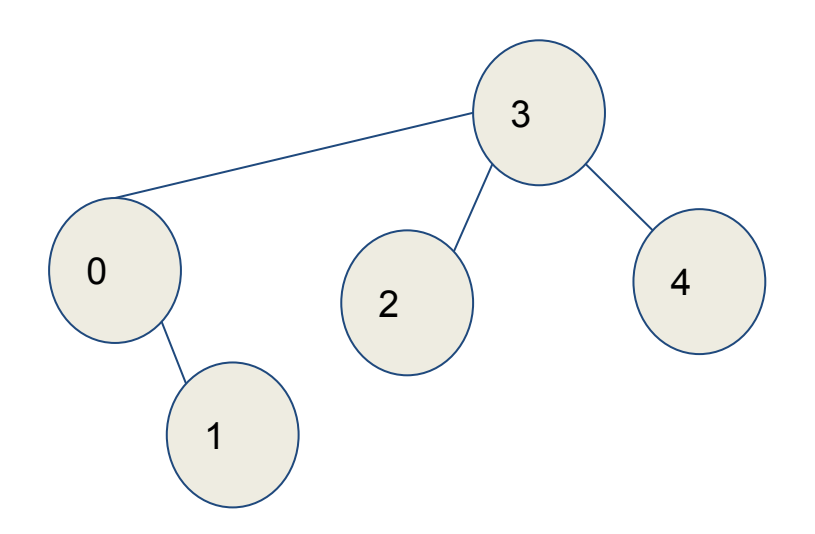

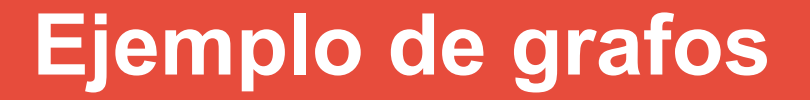

### Acepta el reto - De aventuras por el amazonas Problema: 281

# **Bloque siguiente...**

- Bloque siguiente:
	- Programación Dinámica
	- Estructura
	- Memoization
	- Tipos de programación dinámica
	- Problemas ejemplo

### **¡Hasta la próxima semana!**

Ante cualquier duda sobre el curso o sobre los problemas podéis escribirnos (preferiblemente copia a los cinco)

> David Morán (david.moran@urjc.es) Juan Quintana (juandavid.quintana@urjc.es) Sergio Pérez (sergio.perez.pelo@urjc.es) Jesús Sánchez-Oro [\(jesus.sanchezoro@urjc.es](mailto:jesus.sanchezoro@urjc.es)) Isaac Lozano (*isaac.lozano@urjc.es*) Raúl Martín (raul.martin@urjc.es)